<span id="page-0-0"></span> This is part of **[Family API](https://osfree.ru/doku/doku.php?id=en:docs:fapi)** which allow to create dual-os version of program runs under OS/2 and DOS

**Note:** This is legacy API call. It is recommended to use 32-bit equivalent

2021/09/17 04:47 · prokushev · [0 Comments](https://osfree.ru/doku/doku.php?id=en:templates:legacy#discussion__section) 2021/08/20 03:18 · prokushev · [0 Comments](https://osfree.ru/doku/doku.php?id=en:templates:fapiint#discussion__section)

# **VioGetCurPos**

This call returns the coordinates of the cursor.

## **Syntax**

VioGetCurPos (Row, Column, VioHandle)

### **Parameters**

- Row ([PUSHORT](https://osfree.ru/doku/doku.php?id=en:docs:fapi:pushort)) output : Address of the current Row position of the cursor where 0 is the top row.
- Column [\(PUSHORT](https://osfree.ru/doku/doku.php?id=en:docs:fapi:pushort)) output : Address of the current column position of the cursor where 0 is the leftmost column.
- VioHandle ([HVIO\)](https://osfree.ru/doku/doku.php?id=en:docs:fapi:hvio) input : This must be zero unless the caller is a Presentation Manager application, in which case it must be the value returned by VioGetPs.

## **Return Code**

rc [\(USHORT\)](https://osfree.ru/doku/doku.php?id=en:docs:fapi:ushort) - return

Return code descriptions are:

- 0 NO\_ERROR
- 355 ERROR\_VIO\_MODE
- 436 ERROR\_VIO\_INVALID\_HANDLE
- 465 ERROR\_VIO\_DETACHED

## **Bindings**

#### **C Binding**

#### #define INCL\_VIO

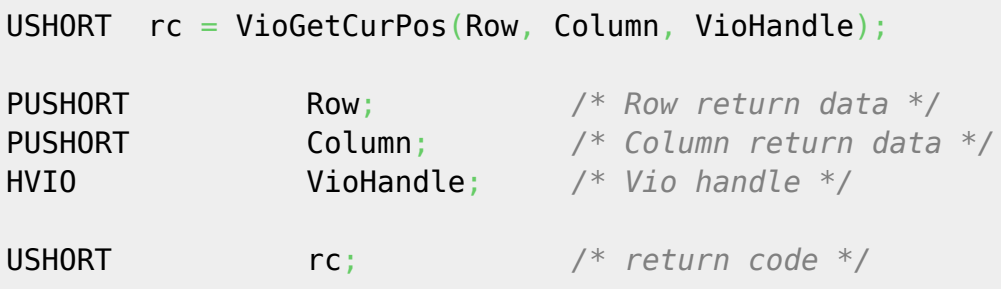

#### **MASM Binding**

EXTRN VioGetCurPos:FAR INCL\_VIO EQU 1 PUSH@ **WORD** Row *;Row return data* PUSH@ **WORD** Column *;Column return data* PUSH **WORD** VioHandle *;Vio handle* CALL VioGetCurPos

Returns **WORD**

#### **Note**

Text based on [http://www.edm2.com/index.php/VioGetCurPos\\_\(FAPI\)](http://www.edm2.com/index.php/VioGetCurPos_(FAPI))

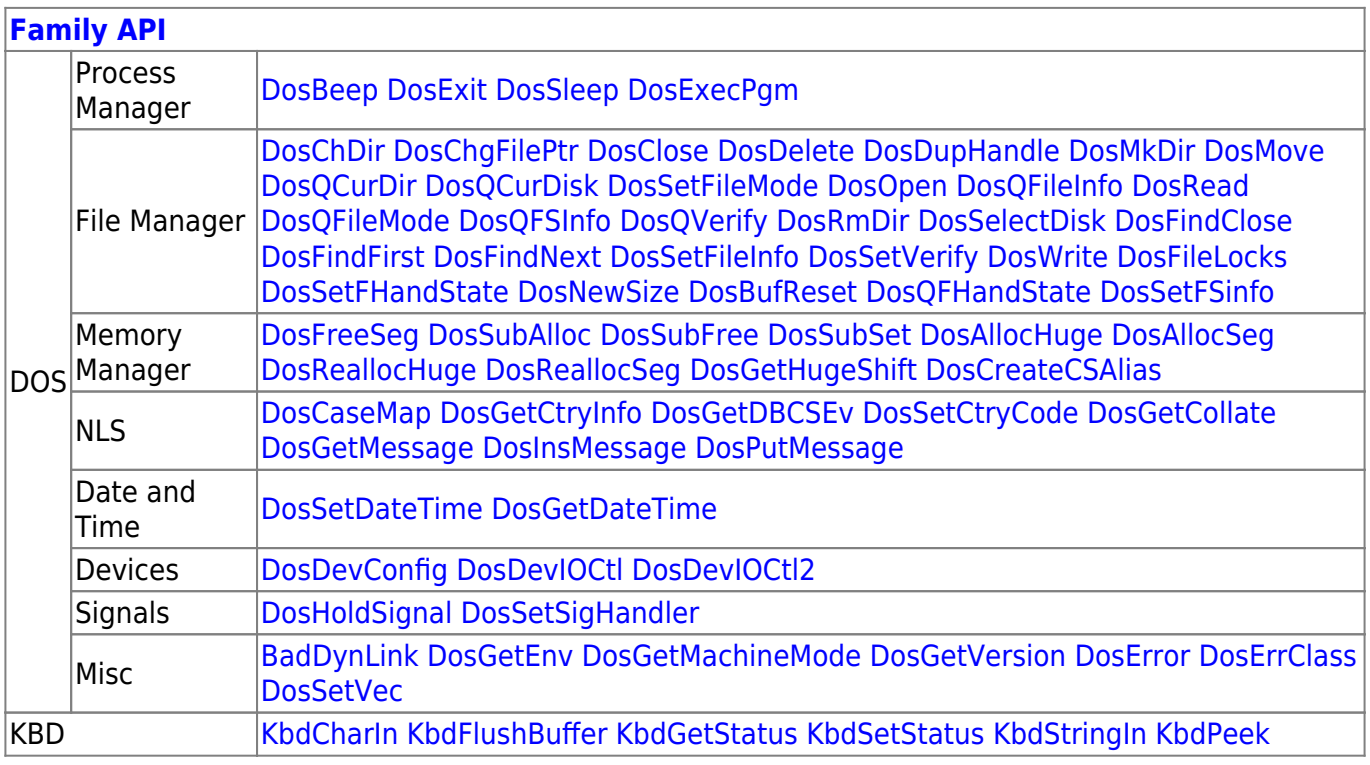

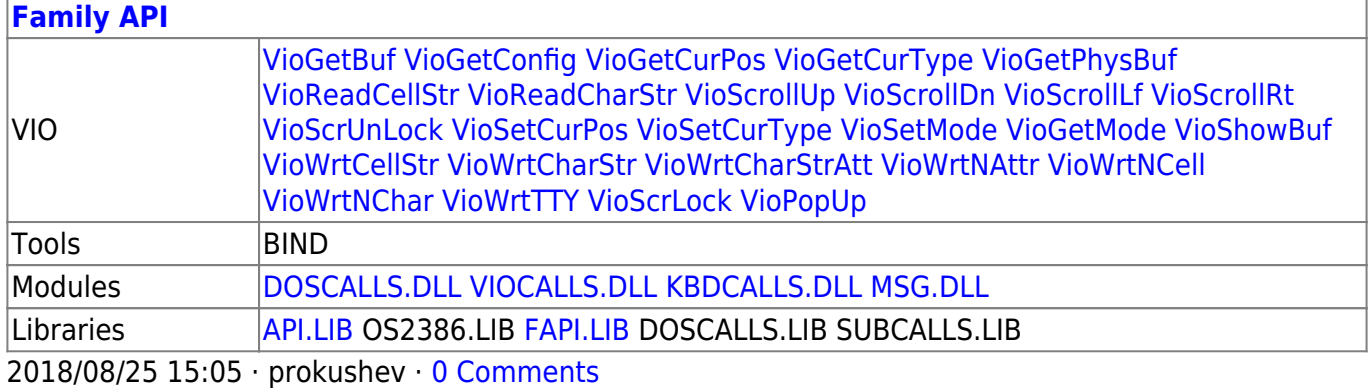

From: <https://osfree.ru/doku/> - **osFree wiki**

Permanent link: **<https://osfree.ru/doku/doku.php?id=en:docs:fapi:viogetcurpos>**

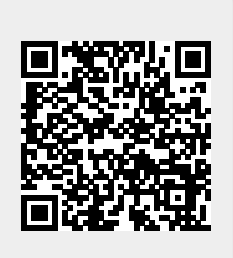

Last update: **2021/09/19 02:09**